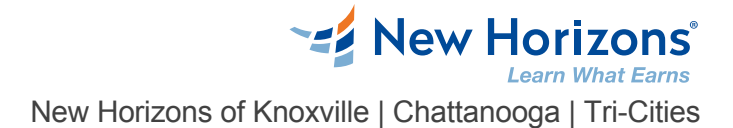

# Excel 2019 - Part 2

#### Overview

This course builds upon the foundational knowledge presented in the Microsoft® Office Excel® 2019: Part 1 course and will help start you down the road to creating advanced workbooks and worksheets that can help deepen your understanding of organizational intelligence. The ability to analyze massive amounts of data, extract actionable information from it, and present that information to decision makers is at the foundation of a successful organization that is able to compete at a high level.

# Prerequisite Comments

To ensure success, students should have completed Microsoft® Office Excel® 2019: Part 1 or have the equivalent knowledge and experience.

## Target Audience

This course is designed for students who already have foundational knowledge and skills in Excel 2019 and who wish to begin taking advantage of some of the higher-level functionality in Excel to analyze and present data.

# Course Objectives

Upon successful completion of this course, you will be able to leverage the power of data analysis and presentation in order to make informed, intelligent organizational decisions. You will: Work with functions. Work with lists. Analyze data. Visualize data with charts. Use PivotTables and PivotCharts.

# Course Outline

#### **1 - Working with Functions**

Topic A: Work with Ranges Topic B: Use Specialized Functions Topic C: Work with Logical Functions Topic D: Work with Date and Time Functions Topic E: Work with Text Functions

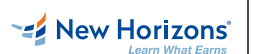

**New Horizons** 

## **2 - Working with Lists**

Topic A: Sort Data Topic B: Filter Data Topic C: Query Data with Database Functions Topic D: Outline and Subtotal Data

## **3 - Analyzing Data**

Topic A: Create and Modify Tables Topic B: Apply Intermediate Conditional Formatting Topic C: Apply Advanced Conditional Formatting

# **4 - Visualizing Data with Charts**

Topic A: Create Charts Topic B: Modify and Format Charts Topic C: Use Advanced Chart Features

#### **5 - Using PivotTables and PivotCharts**

Topic A: Create a PivotTable Topic B: Analyze PivotTable Data Topic C: Present Data with PivotCharts New Horizons of Knoxville | Chattanooga | Tri-Cities<br>Topic A: Sor Data<br>Topic D: Guery Data with Database Functions<br>Topic D: Outline and Subtral Data<br>Dippic D: Outline and Subtral Data<br>Topic A: Create band Modify Tables<br>Top